# **Как узнать путь к базе 1С**

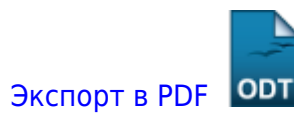

Дата создания: 2022/04/22 06:54 (C) mihanik

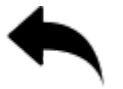

### **Используемые понятия.**

У информационной базы 1С есть **«имя»** и **«путь»**.

На изображении ниже «1» - это «имя базы», «2» - это «путь к базе».

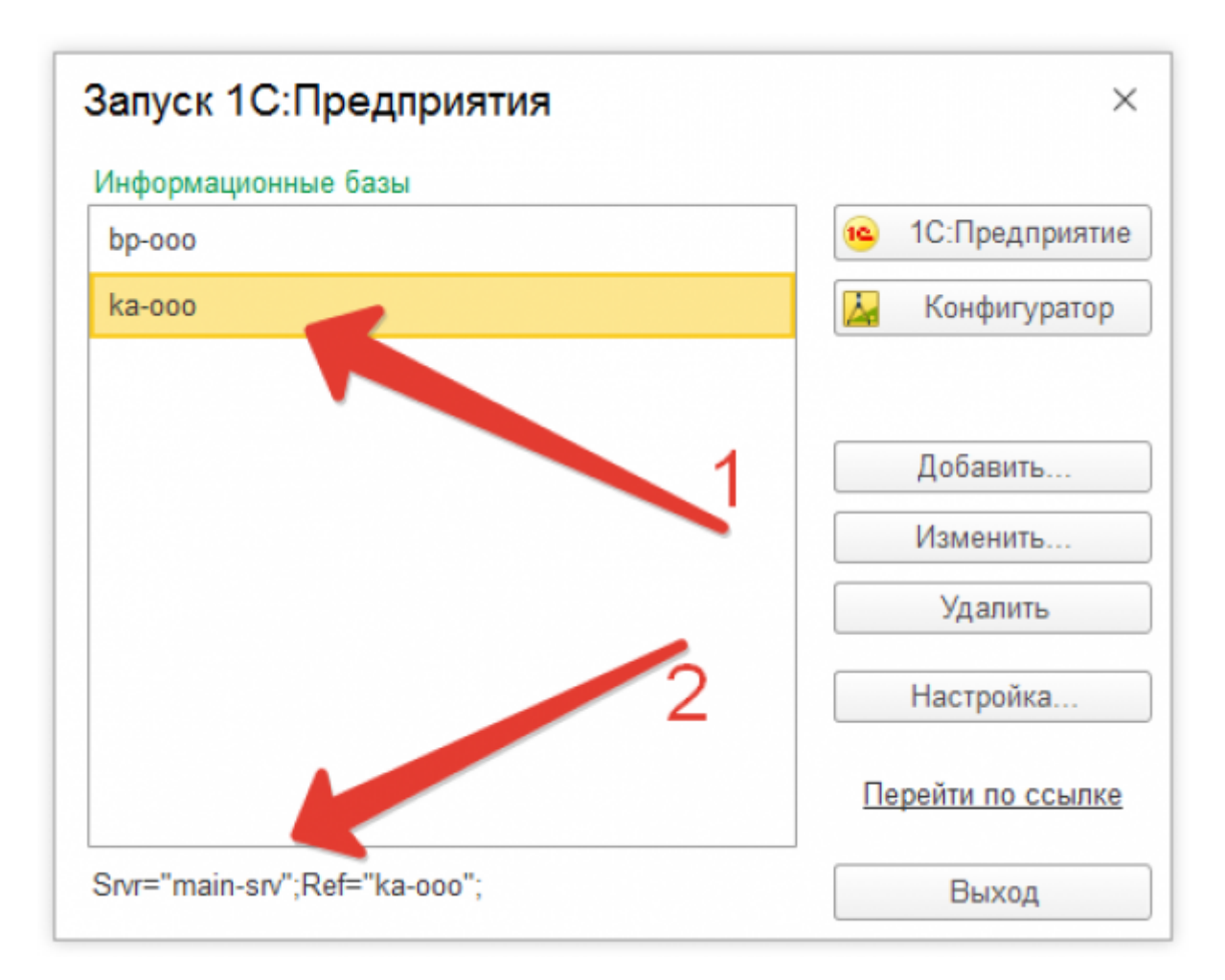

#### **Имя информационной базы**

Может быть абсолютно любым, оно может совершенно не отражать назначение базы.

Примеры имён:

- Моя любимая база
- 1С-ка
- Зарплата
- $\bullet$  ...

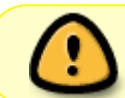

Для технического специалиста, обслуживающего «1С:Предприятие», имя информационной базы совершенно не важно.

rporpannon\_decrewwer2c\_rpspparma\_incar\_rpsn\_rpsn\_2ca\_archiv=intarannon\_intarannonal-annonal-annonal-annonal-annonal-annonal-annonal-annonal-annonal-annonal-annonal-annonal-annonal-annonal-annonal-annonal-annonal-annonal-an

#### **Путь к базе**

Однозначно определяет место расположения информационной базы 1С.

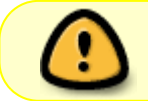

Для технического специалиста, обслуживающего «1С:Предприятие», важен именно «путь к базе».

## **Как узнать путь к информационной базе 1С**

Одиночным щелчком выделите вашу базу 1С в списке баз, внизу окна со списком баз 1С появится «путь к базе».

#### ↑ Наверх ↑

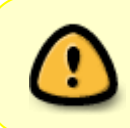

В моей WIKI постоянно ведётся какая-то работа со статьями. Если у вас возникли вопросы или замечания, можете их отправлять на почту **support@mihanik.net**

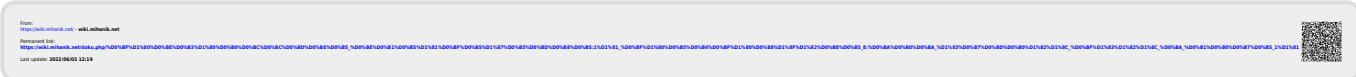